**Knas Restarter Download (Latest)**

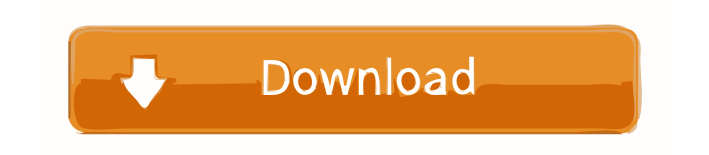

## **Knas Restarter Crack+ PC/Windows**

◆ Support GNU/Linux, FreeBSD, and other operating systems. ◆ Automatically discovers and monitors processes. ◆ Restarts a selected process automatically. ◆ Restarts a selected process automatically,  $\blacklozenge$  Opens a selected process automatically.  $\blacklozenge$  Opens a selected process automatically.  $\blacklozenge$  Opens the command line of the process in the terminal  $\blacklozenge$  Opens the command line of the process in the terminal. ◆ Opens the command line of the process in the terminal. ◆ Opens the command line of the process in the terminal. ◆ Opens the command line of the process in the terminal.  $\triangle$  Opens the command line of the process in the terminal.  $\triangle$  Opens the command line of the process in the terminal. ◆ Opens the command line of the process in the terminal. ◆ Opens the command line of the process in the terminal. ◆ Opens the command line of the process in the terminal.  $\triangle$  Opens the command line of the process in the terminal.  $\triangle$  Opens the command line of the process in the terminal. ◆ Opens the command line of the process in the terminal. ◆ Opens the command line of the process in the terminal. ◆ Opens the command line of the process in the terminal.  $\blacklozenge$  Opens the command line of the process in the terminal.  $\blacklozenge$  Opens the command line of the process in the terminal. ◆ Opens the command line of the process in the terminal. ◆ Opens the command line of the process in the terminal. ◆ Opens the command line of the process in the terminal.  $\blacklozenge$  Opens the command line of the process in the terminal.  $\blacklozenge$  Opens the command line of the process in the terminal. ◆ Opens the command line of the process in the terminal. ◆ Opens the command line of the process in the terminal. ◆ Opens the command line of the process in the terminal. ◆ Opens the command line of the process in the terminal. ◆ Opens the command line of the process in the terminal. ◆ Opens the command line of the process in the terminal. ◆ Opens the command line of the process in the terminal. ◆ Opens the command line of the process in the terminal

### **Knas Restarter Crack+ With Keygen (Final 2022)**

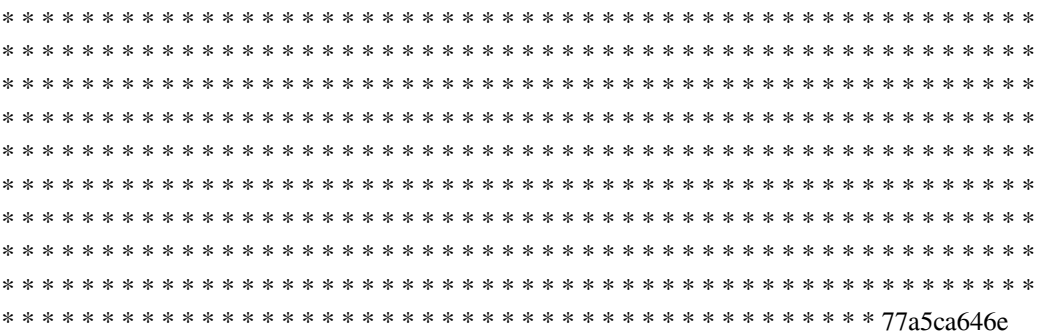

## **Knas Restarter**

 $\checkmark$  Simple to install and run  $\checkmark$  Autorun detected programs  $\checkmark$  Shows application name, PID and file ✔ Checks programs at user-defined intervals ✔ Automatically restarts crashed or hung applications  $\checkmark$  List of scheduled start times  $\checkmark$  Gets system information  $\checkmark$  Logs messages to text file  $\vee$  Allows to set preferred start window  $\vee$  Configure program at run  $\vee$  Control program from tray  $\vee$  Play sound notifications  $\vee$  Kills program on crash  $\vee$  Show log messages  $\vee$  Run external scripts  $\checkmark$  Perform actions after time knas Restarter – Setting up your system For starting knas Restarter you need the following tools: For download the application Install the freeware from this website: Download and install the program with this path: \gnome-shell\extensions\mska.knas Run the application It may take a minute or so to start scanning for the monitor, however once the monitor is ready, it will be checked every three seconds until you click the "Stop monitoring" button. The program does not hang your system and does not need a large amount of resources. For viewing logs Open the log file located in the \knas\_restarter\monitoring\logs folder If you want to automatically clear the log, go to the \monitoring\logs folder and open the file named as n.log See the example below for a sample log: Server log 1 You can download the log using right click on the file name. In order to view the information about the monitor, you need to have Gnome Shell installed. Knas Restarter System Requirements Minimum OS: Windows XP/Vista/7/8/10 (32 or 64-bit) Program size: 2.5MB (58Kb uncompressed) I have some questions about the app: Is it possible to restart a running program after installing it? Can it check a program running when it is not possible to restart the process? Is it possible to use the app with a GUI (Not necessary)? A: 1) Yes, this is available in

### **What's New In Knas Restarter?**

The program helps you to monitor and restart the following programs: - FTP server - FTP client - MySQL server - MySQL client - MySQL administration - KDE/Kubuntu irc server - ircd - ircd - Mail server - Mail client - MS Office (Outlook) - OpenOffice - Microsoft SQL Server 2005 - Microsoft SQL Server Management Studio - Microsoft SQL Server Agent - Microsoft SQL Server Reporting Services - Microsoft Visual Studio 2005 - NET Framework services - HyperV - AIX - Sun Java System Application Server - Solaris network services - GNU/Linux - Windows XP services - Windows 2000 services - Windows NT services - Apache HTTP Server - Inetd - Oracle Database - PostgreSQL database - FoxPro database - Mozilla Firefox - Opera browser - The GIMP graphics tool - GnuCash - LAMP - GNOME Web Browser - Xchat - VLC - MPlayer - YaCy - VLCJ - Launchy - Tabbed Commander - LastFM - Exaile - Mozilla Thunderbird - Galeon browser - AOL chat - Games - Planeshift - Glest game - Source engine games - Gmod - Artemis - MadCatz controllers - PlayStation Controller - Xbox controller - PS2 Controller - Wiimote - Mogra - Eset Online Anti-Cheat (with PW) - Adobe Photoshop 7 -

# **System Requirements For Knas Restarter:**

OS: Windows 10, 8.1, 8, 7 Processor: 1.6 GHz or faster Memory (RAM): 2 GB or more Storage: 4 GB available space Additional Notes: A DirectX 9 graphics card is required for rendering. Minimum resolution is 1024×768 A DirectX 9 graphics card is

<https://taavistea.com/wp-content/uploads/2022/06/iretand.pdf> <https://boardingmed.com/wp-content/uploads/2022/06/yaliada.pdf> [https://adjikaryafurniture.com/movie-rate-checker-formerly-imdb-checker-crack-with-license-key](https://adjikaryafurniture.com/movie-rate-checker-formerly-imdb-checker-crack-with-license-key-free-for-windows/)[free-for-windows/](https://adjikaryafurniture.com/movie-rate-checker-formerly-imdb-checker-crack-with-license-key-free-for-windows/) [https://timesnest.com/proxychecker-crack-with-product-key-free-download-win-mac](https://timesnest.com/proxychecker-crack-with-product-key-free-download-win-mac-updated-2022/)[updated-2022/](https://timesnest.com/proxychecker-crack-with-product-key-free-download-win-mac-updated-2022/) <http://rsmerchantservices.com/?p=3169> [https://www.realteqs.com/teqsplus/upload/files/2022/06/um1bYoeGbEgarVsTIIXz\\_06\\_d60b4c99d](https://www.realteqs.com/teqsplus/upload/files/2022/06/um1bYoeGbEgarVsTIIXz_06_d60b4c99dc94ff933e603338fb67fe6d_file.pdf) [c94ff933e603338fb67fe6d\\_file.pdf](https://www.realteqs.com/teqsplus/upload/files/2022/06/um1bYoeGbEgarVsTIIXz_06_d60b4c99dc94ff933e603338fb67fe6d_file.pdf) [https://www.xn--gber-0ra.com/upload/files/2022/06/73OtP3QJlqbXlEMV6Z8d\\_06\\_3f674d5d510](https://www.xn--gber-0ra.com/upload/files/2022/06/73OtP3QJlqbXlEMV6Z8d_06_3f674d5d51045c092b58faf186d2d910_file.pdf) [45c092b58faf186d2d910\\_file.pdf](https://www.xn--gber-0ra.com/upload/files/2022/06/73OtP3QJlqbXlEMV6Z8d_06_3f674d5d51045c092b58faf186d2d910_file.pdf) [https://queery.org/wp-content/uploads/2022/06/FTP\\_Synchronizer\\_Enterprise.pdf](https://queery.org/wp-content/uploads/2022/06/FTP_Synchronizer_Enterprise.pdf) <https://deccan-dental.com/michigan-sports-clock-crack-license-key-full-free-latest/> <https://b-labafrica.net/iwinsoft-mp4-converter-crack-activation-april-2022/>